<<Photoshop CS4 >>>

书名:<<Photoshop CS4中文版平面创意设计实用教程>>

- 13 ISBN 9787121083549
- 10 ISBN 712108354X

出版时间:2009-4

页数:367

PDF

更多资源请访问:http://www.tushu007.com

<<Photoshop CS4 >>

Photoshop

Photoshop CS4

Photoshop CS4 Photoshop CS4 Photoshop CS4 Adobe Photoshop CS4 Adobe Photoshop CS4 Photoshop CS4 Extended Photoshop CS4 Extended Photoshop CS4  $\blacksquare$ 

Photoshop

Photoshop ——Photoshop CS4

Photoshop CS4

 $\mathfrak{m}$ 

 $R_{\rm eff}$ a Photoshop CS4 and a metal was a Photoshop CS4 and Thotoshop CS4

# <<Photoshop CS4 >>>

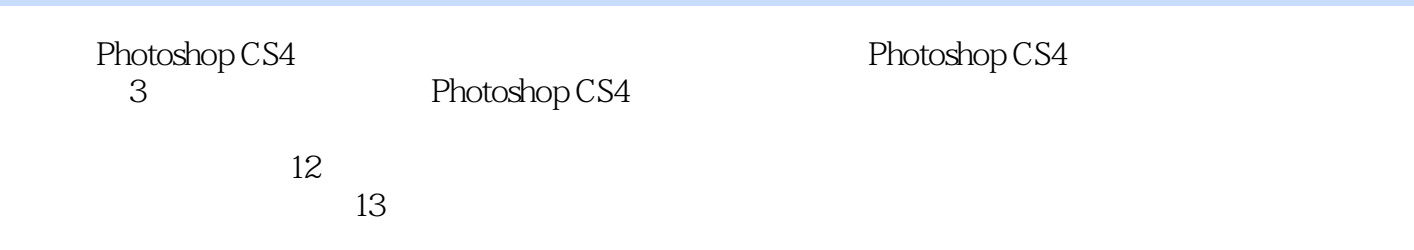

, tushu007.com

Photoshop CS4

# <<Photoshop CS4 >>

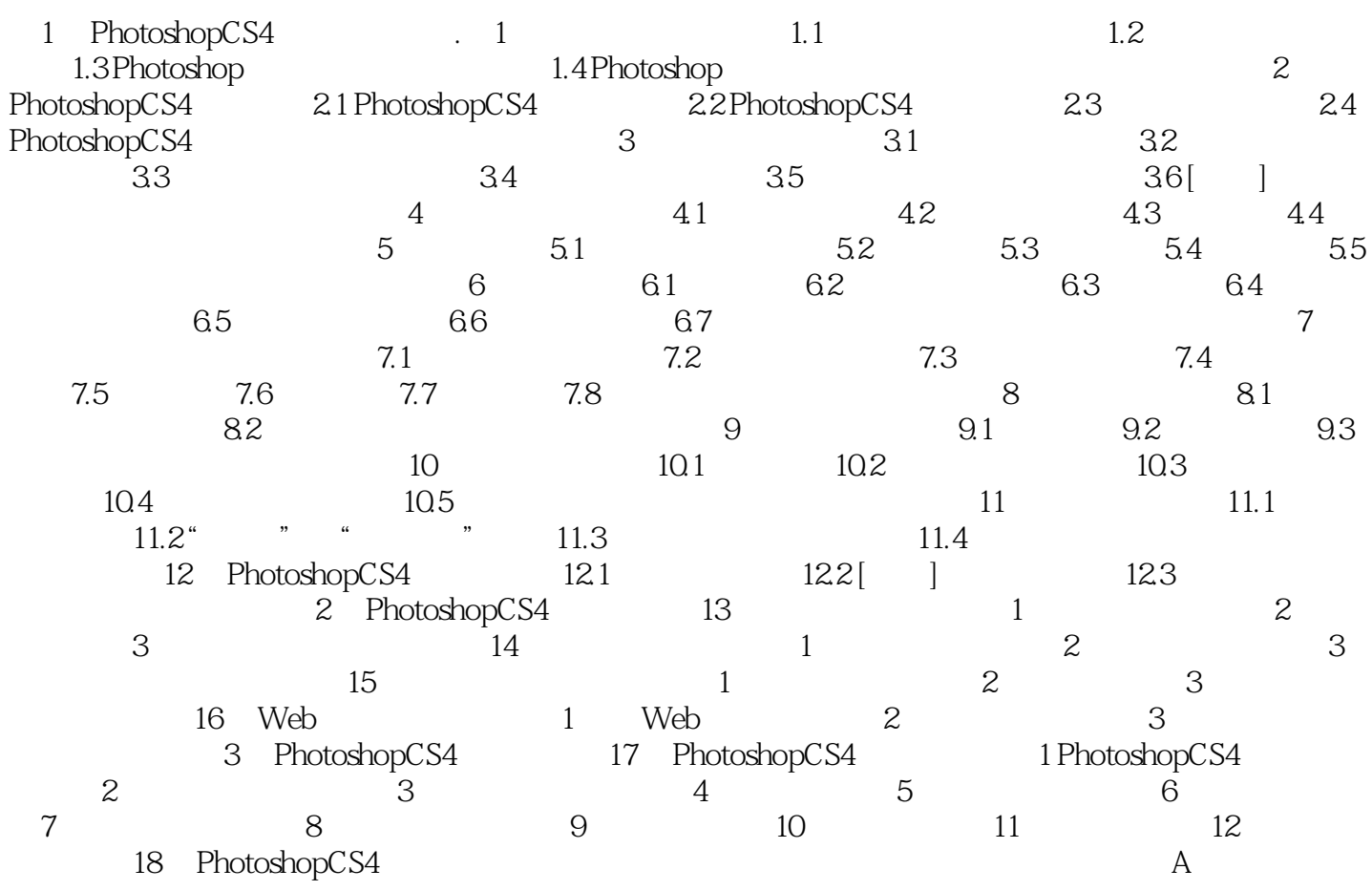

 $\mathcal{R}$ 

### <<Photoshop CS4 >>>

webshop CS4 and the contract of the photoshop CS4 and the photoshop CS4 and the photoshop CS4 and the photoshop CS4

#### PhotoshopCS4 who to shop CS4 **in the contract of the contract of the contract of the contract of the contract of the contract of the contract of the contract of the contract of the contract of the contract of the contract of the contra**

- ·充分融合了传统教程、实例教程和实训指导书的优点。
	- ·对Photoshop 0S4的功能进行了完美的"学、用、练"的整合,便于教学和自学。
- ·基础讲解到位,既有知识介绍,更有方法指导。
- ·范例讲解新颖实用,既融入了软件主要知识点,又体现了软件的主流应用。
- ·实训指导采用任务驱动和模拟实战场景的思路,各个实训项目都有很强的针对性。

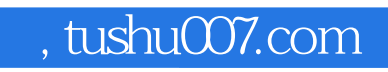

# <<Photoshop CS4 >>>

本站所提供下载的PDF图书仅提供预览和简介,请支持正版图书。

更多资源请访问:http://www.tushu007.com